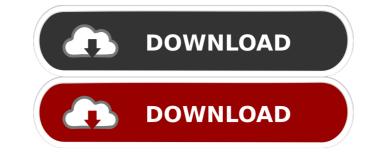

# Packed File Searcher Crack [Win/Mac] Latest

Packed File Searcher can import multiple archives at once, which makes the searching process a bit faster. Finally, the program can also be used to search for specific files. SigEdit 16.2 v16.2.1 [+] Fix file permissions. [+] Correctly update progress on file operations. [+] Set proper x permissions. [+] Update about procedure on previous version. [+] Fix file delete. [+] Hijack error if locked on restore. [+] Allow several file rename in same dir. [+] Fix file copying errors (checksum and name collision). [+] Fix file delete. [+] Fix file delete. [+] Fix file delete. [+] Fix file on show editor file. [+] Fix crash on startup. [+] Fix crash on startup. [+] Fix file on show editor file. [+] Fix file on show editor file. [+] Fix file on show editor start. [+] Correct find menu item name. [+] Correct font size in editor title bar. [+] Improve search precision. [+] Improve search precision. [+] Correct font size in editor title bar. [+] Improve search precision. [+] Correct font size in title bar on change toolbar size. [+]

## Packed File Searcher Crack + (LifeTime) Activation Code (Updated 2022)

1. Unzip and unpack the zipped files (it's easy, just double click the \*.zip to do it). 2. Find the files which you want to save. 3. Double click to open the file and read it! 2) Unzip and unpack the zipped files (it's easy, just double click the \*.zip to do it). 3) Find the files which you want to save. 3. Double click to open the file and read it! Share this: About Alyssa Alyssa is the owner and editor of Linux Girl, an award-winning publication about Linux and open source. She has worked in tech since 2006 in roles that include editor, journalist, and webmaster. Alyssa has a background in philosophy and theology as well as a love of sci-fi and fantasy. She lives in New York City. The first time I used that program, it didn't work as well. It opened the archives but it seemed to not be extracting all files. I clicked Extract and it said "File or directory not found" for some files. I'm wondering if there was something I did wrong. Hi, nice software to unzip but as it's open source it would be better to convert the rar or zip files into xz or .7z files as they can be extracted more easily in Linux. The software won't recognize those formats. Hey I have been trying to find a way to extract a few files program and all it did was unzip all files without my control. For instance, I click "Extract" on a.rar, it unzips and unzips and nothing. I tried to search for a 77a5ca646e

### Packed File Searcher Crack+ License Key Download [Latest-2022]

SecureShelter File Search is a free file search tool that lets you find files in compressed archives. Search through archives with this user-friendly utility When dealing with large numbers of archived files, it can be difficult to locate the one you want. SecureShelter File Search simplifies this task by allowing you to search multiple archives at once. It can process them with a single click, and then display the file names or paths that were found. Packed, packed SecureShelter File Search allows you to find items in numerous compressed archives, including zip, rar, 7z, cab, and iso files. Multiple archive formats are supported, and you can find files as simple as jpg or as complex as rar files. Create search folders for faster file retrieval You can easily define a folder in which to find files by creating a "search folders". Simply drag the items you want to search inside the folder you have created. Convenient search parameters When searching for a specific file, you can find items by file size, name, modification date, or file type. Easily extract and copy files Once you have located the desired item, you can extract it directly or copy its path to the clipboard. Keep your information safely stored SecureShelter File Search doesn't store any data that can be used to identify a computer, a user, or the specific files you're searching through. After you delete the program, it can be completely removed from your system without leaving any traces of itself behind.Raman spectroscopic evidence for different luminescence mechanisms in ZnO nanocrystals were synthesized by a simple method. Their morphology and optical properties were studied by scanning and transmission electron microscopy. The Raman spectra of nanocrystals deposited onto silicon substrates were chemically and physically stable in the temperature range of 2700 nanocrystals were measured in the spectral range of 2n0 nanocrystals

#### What's New In?

Find files within multiple compressed archives Multiple archive formats are supported, including ZIP, 7z, RAR, SFX and ISO Wildcards supported Lightweight, portable archive searcher Requirements: Windows XP Adware Basics - How to Spot and Remove Unwanted Software Programs Subscribe for more Puppysoft Tutorials: 1) Adware: A program that you can't remove or replace and adverts are forcing down your computer's performance. Thanhs to Kevin D, jjf, chesterhoang, justnick, john swanson, dp\_, and thatdog for sharing their advice on 2) IPMAKER: A free, open source utility which allows you to manually configure your router's IP address. 3) Sudo: enables permission in Linux based operating systems, the ability to access privileged programs. 4) xbindkeys: binds keyboard keys to launch programs. 5) DELUGE: a flexible torrent client Help us to help others by donating here, for our charity donation, donate to: Doggie Box Orphanage: EMAIL US at doggiboxing@gmail.com Follow us on Facebook, Google+ and Twitter Software application for creating and running virtual machines. A virtual machine is a piece of software that, unlike a physical metwork interface or network/internet connection. It is designed for users who want to run multiple virtual machines on a single computer using virtual machines. VirtualBox Host-Only Ethernet Adapter is an adapter for attaching a virtual operating system to a physical network interface or network/internet connection. It is designed for users who want to run multiple virtual machines on a single computer using virtual machines.

### **System Requirements For Packed File Searcher:**

Recommended: OS: Windows XP Service Pack 2, Windows Vista, Windows 7 Processor: Intel Core 2 Duo or higher Memory: 2 GB RAM Processor: AMD Athlon 64 or higher Graphics: nVidia GeForce FX or Radeon X1600 series or higher Additional Notes: How to Install: 1. Start the game and then double-click the Setup.exe file to begin

Related links:

http://depotterschaijk.nl/wp-content/uploads/2022/06/AutoCAD\_Mechanical.pdf
https://thaiherbbank.com/social/upload/files/2022/06/aExw4S1yQT8LJuI45tFF\_06\_e774b99e1470e069cc6cfa3b36e041d3\_file.pdf
https://elycash.com/upload/files/2022/06/8DwGyc4uW1EqUVq3P9Qu\_06\_e774b99e1470e069cc6cfa3b36e041d3\_file.pdf

https://nuvocasa.com/wp-content/uploads/2022/06/dawwar.pdf

https://webkhoacua.com/vrml97-x3d-export-plug-in-win-mac/
https://www.studiobiasco.com/wp-content/uploads/2022/06/orsehaly.pdf
https://dbesenovalunpatool.wixsite.com/earlucase::earlucase:HjegXTADEg:dbesenovalunpatoolmo@yahoo.com/post/gateway-crack-april-2022
https://powaltimadeta.wixsite.com/saithiapreachal/post/math4child-crack-activation-code-with-keygen-for-pc
https://sissycrush.com/upload/files/2022/06/B3QrNgHugdajfL2NVRen\_06\_e774b99e1470e069cc6cfa3b36e041d3\_file.pdf
https://novinmoshavere.com/wp-content/uploads/2022/06/System\_Armor\_Removal\_Tool.pdf